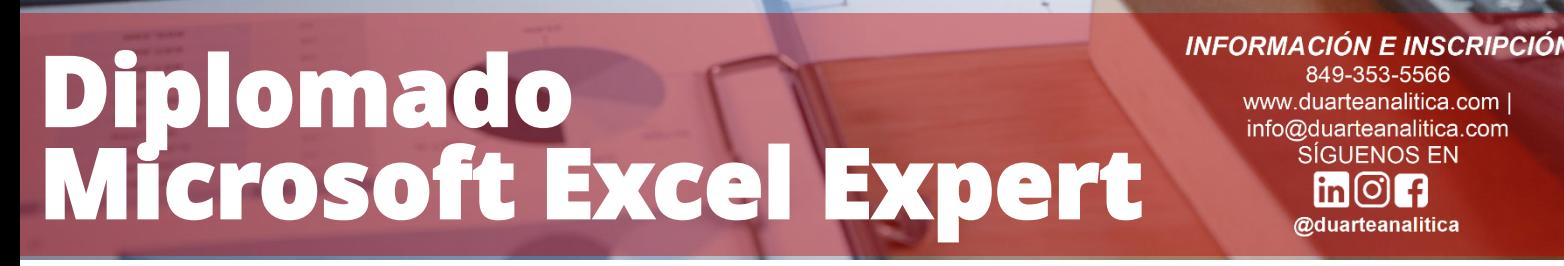

#### **OBJETIVO**:

Este diplomado tiene como objetivo desarrollar las competencias y habilidades en el uso de Microsoft Excel para un desempeño efectivo en el mundo laboral, administrativo y ejecutivo. Conociendo los conceptos generales de Excel y proporcionando al participante las técnicas y conocimientos que faciliten la consecución u optimización de las competencias técnica orientadas a convertir datos en información para la toma de decisiones.

68Z'9\$

#### **DIRIGIDO A**:

Profesionales de todas las áreas del conocimiento interesados en desarrollar sus competencias para ser entes más productivos y efectivos.

#### **PRERREQUISITOS**:

El participante debe tener conocimientos de Windows.

#### **METODOLOGÍA**:

Nuestra metodología es teórico – practica, en donde el participante tendrá estudios y solución de problemas reales, para así poder poner en prácticas las competencias adquiridas en el transcurso de la formación.

849-353-5566 www.duarteanalitica.com | info@duarteanalitica.com SÍGUENOS EN  $\mathsf{lin}[\mathsf{O}]$  f @duarteanalitica

#### **CERTIFICACIÓN**:

Cada participante recibe un certificado al terminar el curso.

#### **ESTRUCTURA DEL PROGRAMA / DURACIÓN**

EL Diplomado tiene una duración de 36 **horas**, Distribuidas de la siguiente forma: 24 Horas de sesiones en vivo y 12 horas de trabajo en el aula virtual.

# **PROGRAMA FORMATIVO**:

#### ENTORNO DE TRABAJO DE EXCEL

- ¿Qué es Excel?
- Barra de Herramientas de Acceso Rápido
- La Cinta de Opciones
- Operaciones básicas de manejo del entorno:
- Manejo de Archivos

#### TIPOS DE DATOS EN EXCEL

- Características de los tipos de datos
- Etiquetas
- Constantes
- Valores
- Fechas y Horas
- Fórmulas y Funciones

#### MANEJO DE SERIES

- Importancia del manejo correcto de series
- Series numéricas
- Series con fechas
- Series de texto

#### MANEJO DEL LIBRO DE TRABAJO

- Introducción
- Renombrar hojas
- Mover y copiar hojas en un libro y entre libros
- Insertar y eliminar hojas
- Ocultar y mostrar hojas
- Ocultar y mostrar el libro de trabajo
- Trabajo en grupo de hojas
- Visualizar más de una hoja de un libro al mismo tiempo
- Visualizar varios libros al mismo tiempo

#### PREPARACIÓN DE FÓRMULAS

- Componente de una fórmula.
- Tipos de operadores.
- Operadores matemáticos.
- Jerarquía de operadores aritméticos.
- Referencias relativas.
- Referencias absolutas.
- Referencias mixtas.

Página | 2

### FORMATOS A HOJAS DE CÁLCULO

- Introducción.
- Formatos de fuente.
- Aplicar o quitar bordes de celda en una hoja de cálculo
- Girar texto y bordes
- Aplicar un autoformato a un rango o una lista
- Crear y aplicar un estilo
- Copiar formatos de una celda o un rango a otro
- Extender automáticamente formatos
- Formatos de número
- Formatos de fecha
- Crear un formato personalizado
- Aplicar formatos condicionales
- Formato condicional avanzado

#### FUNCIONES INTEGRADAS

- Introducción al manejo de funciones
- Función Suma
- Función Promedio
- Función Contar.
- Función Contara.
- Función Max
- Función Min
- Función Sumar.Si
- Función Contar.Si
- Función Promedio.Si
- Función Mayusc
- Función Minusc
- Función Concatenar
- Función Hoy
- Función Ahora
- Función Pago
- Función Si
- Funciones matemáticas (Sumar.Si.Conjunto, Redondear, Truncar, Sumaproducto, Residuo)
- Funciones estadísticas (Promedio.Si.Conjunto, Contar.Si.Conjunto)
- Funciones de fecha (Fecha, DiaSem, Mes, Día, Año, Sifecha)

#MicrosoftExcelRD #DesarrollodocenteRD

- Funciones financieras básicas (VP, VF, TASA, NPER, VNA, TIR)
- Funciones de búsqueda y referencia (Buscarv, Buscarh, Buscar, Elegir, Indice, Columna, Fila, Coincidir)
- Funciones lógicas (Si, Y, O, Sierror)
- Otras funciones complementarias

#### CREACIÓN DE GRÁFICOS EN EXCEL

- Crear gráficas en Excel
- Gráficos en Excel
- Tipos de gráficos disponibles
- Crear un Gráfico
- Crear un gráfico en un solo paso
- Crear una Gráfica Circular
- Modificar un Gráfico
- Mover un gráfico (misma hoja)
- Mover de ubicación un gráfico (diferentes hojas)
- Cambiar el tamaño de un gráfico
- Vista Preliminar e Impresión de Gráfico
- Modificar Títulos y Etiquetas de datos
- Modificar Ejes, Líneas de la Cuadrícula
- Trabajar con Series de Datos
- Dar Formato a Gráficos
- Cambiar Relleno, Color y Estilo
- Cambiar Fuentes y Formato de Números
- Dar Formato a Ejes y Líneas de División
- Dar Formato a Series de Datos y a Opciones de Área del Gráfico
- Pictogramas

#### MANEJO DE IMPRESIÓN

- Antes de imprimir
- Orientación de página y márgenes
- Imprimir título
- Ajustar la impresión
- Imprimir una hoja de cálculo o libro de forma completa o parcial
- Imprimir varias hojas de cálculo a la vez
- Imprimir varios libros de forma simultánea
- Imprimir una tabla de Excel
- Imprimir un libro en un archivo
- Establecer una o varias áreas de impresión
- Agregar celdas a un área de impresión existente

Página | 3

• Borrar un área de impresión

### ORDENAR DATOS EN UNA HOJA DE CÁLCULO

- Inicio rápido
- Ordenar por texto
- ¿cómo ordenar distinguiendo mayúsculas de minúscula
- Ordenar por números
- Ordenar por fecha
- Ordenar por color
- Ordenar por una lista personalizada

#### FILTRADO DE DATOS

- Filtrado automático
- Filtrar por texto
- ¿cómo sé si se han filtrado los datos?
- Filtrar por números
- Filtrar los diez mejores
- Filtrar por encima del promedio
- Filtrar por color y fecha
- Quitar un filtro

#### **SUBTOTALES**

- Definición
- Creación de subtotales
- Quitar subtotales

#### AGRUPAR Y DESAGRUPAR COLUMNAS Y FILAS

- Crear un esquema de filas o columnas
- Aplicar un esquema automático
- Mostrar u ocultar los datos
- Quitar un esquema

#### CREACIÓN DE TABLAS DE DATOS

- Crear una tabla
- Crear una tabla usando análisis rápido
- Usar segmentación de datos
- Uso de fórmulas
- Quitar duplicados
- Eliminar una tabla

#### VALIDACIÓN DE DATOS

- ¿Qué es la validación de datos?
- ¿Cuándo es útil la validación de datos?
- Creación de la validación
- Sugerencias para trabajar con la validación de datos

#MicrosoftExcelRD #DesarrollodocenteRD

#### **SEGURIDAD**

- Propiedades del libro
- Proteger el libro

#### COLABORAR CON OTROS USUARIOS

- Protección del trabajo
- Crear un libro compartido
- Trabajar en un libro compartido
- El historial de cambios
- Compartir en OneDrive
- Enviar y combinar libros

### LAS TABLAS DINÁMICAS (DISEÑO)

- Introducción.
- Nombre de los elementos.
- Seleccionar.
- Organizar campos.
- Borrar elementos.
- Ordenar por filas.
- Ordenar por columnas.
- Filtrar columnas.
- Resumir campo valor.
- Campos calculados.
- Elementos calculados.
- Agrupar / Desagrupar.
- Cambiar origen de datos.
- Actualizar datos.
- Agregar campos.
- Mover la tabla.
- Publicar resultados.
- Copiar y pegar tabla dinámica.
- Eliminar informe.
- Opciones del informe.

#### LA FUNCIÓN: IMPORTARDATOSDINAMICOS

- La función IMPORTARDATOSDINAMICOS.
- La función paso a paso.
- Otros casos.

## LA SEGMENTACIÓN DE DATOS

- Introducción.
- Crear tabla dinámica.
- Diseño de tabla dinámica.
- Crear escala de tiempo.
- Filtrar por período.
- Los estilos.
- Compartir escala de tiempo.

Página | 4

- Eliminar escala de tiempo.
- Informes.

# LOS GRÁFICOS DINÁMICOS

- Crear gráfico dinámico.
- Diseñar el gráfico dinámico.
- Filtrar por eje.
- Filtrar por leyenda.
- Botones de campo.
- Diseño del gráfico.
- Formato del gráfico.
- Análisis del gráfico.

#### INTRODUCCIÓN POWER PIVOT

- Historial del Powerpivot Excel
- Cargando datos en Powerpivot
- De Excel.
- Copy/paste,
- Archivos de texto (csv),
- De databases.

### COLUMNAS CALCULADAS

- **Propiedades**
- Funciones de agregación
- Las medidas dax
- Origen de las medidas
- Creando medidas
- Medidas implícitas / explícitas
- Referenciando medias en otras medidas
- Formateo de datos de las medidas
- Countrows() y distinctcount()

## INTRODUCCIÓN POWER QUERY

- Por qué usar Power Query
- Creando una consulta
- Editando una consulta

#### ORIGEN DE DATOS PARA POWER QUERY

- De base de datos relaciones
- De archivos
- Trabajando con directorios y múltiples archivos
- Desde el propio Excel
- Desde web
- Otros orígenes

## LA GRABADORA DE MACROS.

#MicrosoftExcelRD #DesarrollodocenteRD

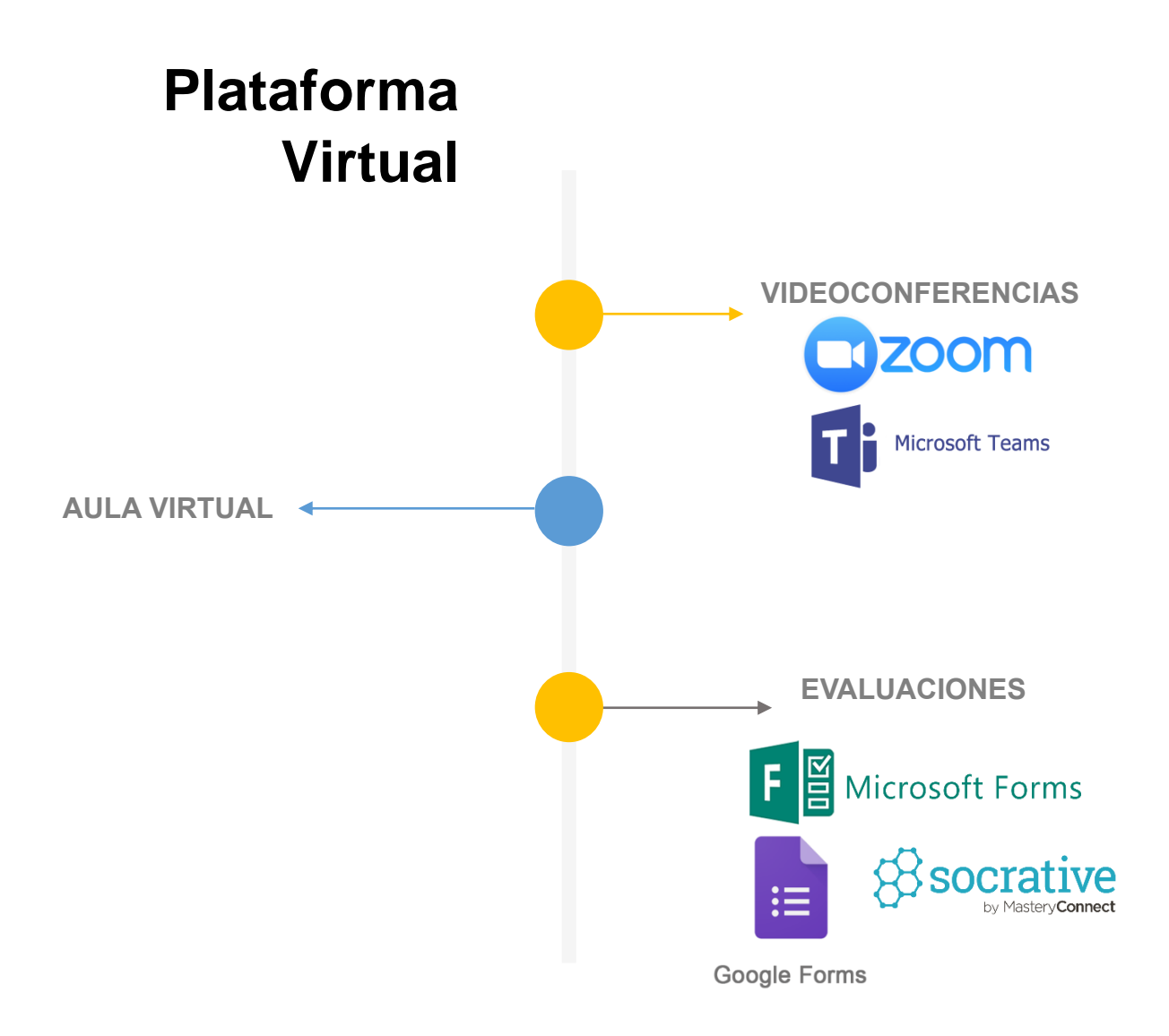

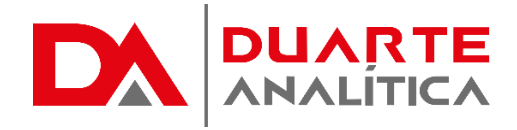

# **GRACIAS POR SER PARTE DE LA EXPERIENCIA DUARTE ANALÍTICA**

*Te ofrecemos cursos comprobados, y con Instructores actualizados y certificados porque, queremos ayudarte a liberar todo tu potencial y contribuir a tu éxito.* ¡Ayudándote a crecer, crecemos juntos!

# ¿CÓMO ME INSCRIBO?

Puede realizar el apartado de su cupo completando el Formulario de en línea, desde nuestra página web y redes sociales o solicitarlo a Info@duarteanalitica.c om, también puede solicitarlo a la representante que le asista por WhatsApp.

# **PARA CONFIRMAR** TU CUPO DEBES:

El cupo de asegura emitiendo el pago mínimo o completo del entrenamiento. Los pagos pueden ser realizados de la Siguiente manera:

- **Transferencia** Bancaria o Depósito Bancario
- **PayPal** Tarjeta de crédito

# Esta formación incluye:

- Material de Apoyo **Digital**
- Certificado de Participación
- Acceso al Aula Virtual
- Archivos de Casos Prácticos

Nuestros programas son evaluados y sus certificaciones dependerán de la evaluación final. Esto nos garantiza que el aprendizaje ha sido efectivo y que la inversión realizada por el estudiante está garantizada.

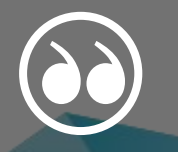

#MicrosoftExcelRD #DesarrollodocenteRD

Página | 6